## **Google Meet Assessment Criteria**

There are methods of accessing Google Meet that learners can use in order to demonstrate proficiency (desktop or mobile). In order for participants to pass, they must meet 100% of the skills outlined under the "Basic Skills" category in either rubric. "Advanced Skills" are outlined as additional tasks that the learner can choose to demonstrate.

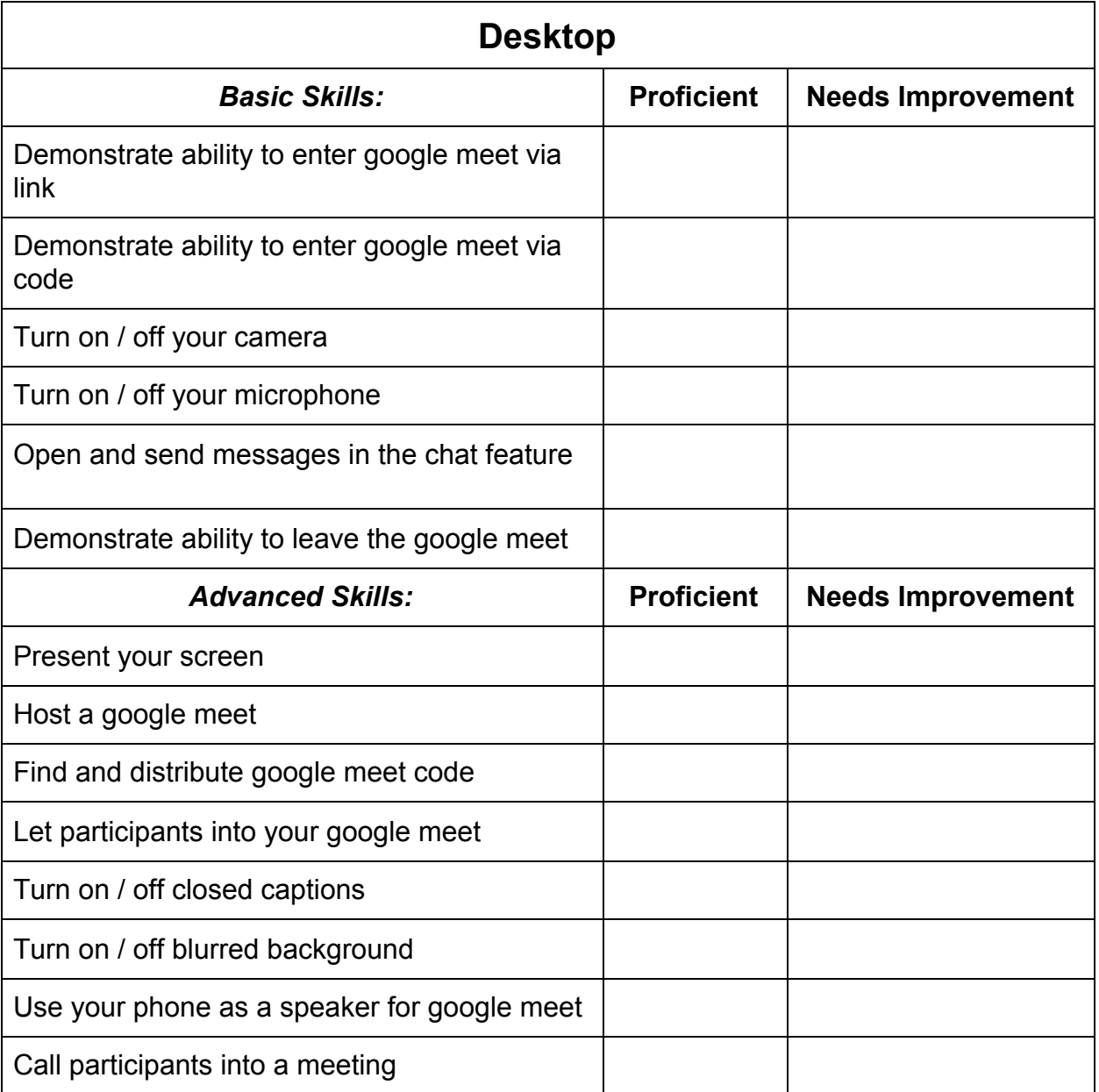

## **Google Meet Assessment Criteria**

There are methods of accessing Google Meet that learners can use in order to demonstrate proficiency (desktop or mobile). In order for participants to pass, they must meet 100% of the skills outlined under the "Basic Skills" category in either rubric. "Advanced Skills" are outlined as additional tasks that the learner can choose to demonstrate.

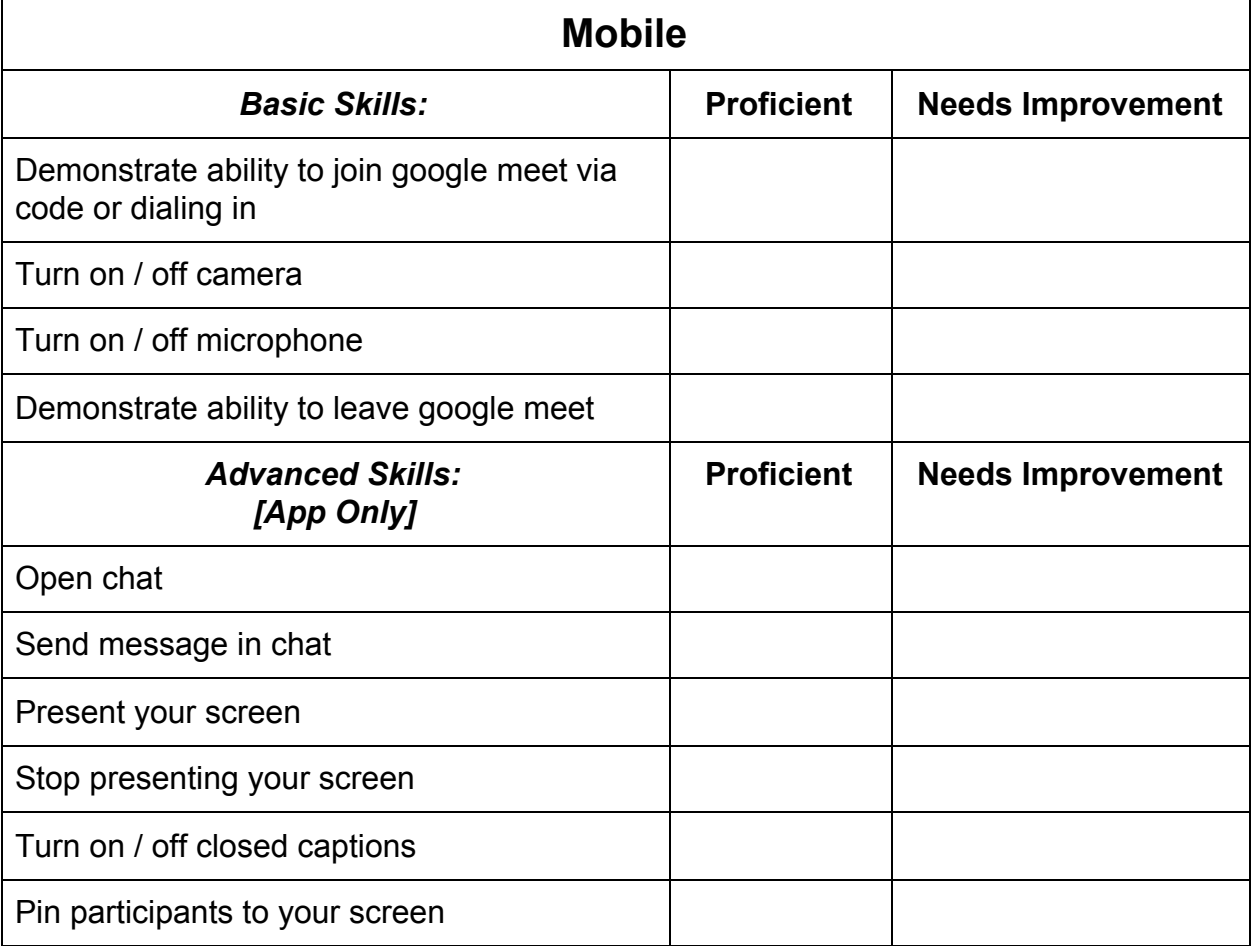